The copy filmed here has been reproduced thanks \j the ganarotity of:

London Public Library

The images appearing here are the best quality poasibia conaidering the condition and legibility of the original copy and in keeping with the filming contract specificationa.

Original copioa in printed paper covers are filmed beginning with the front cover and ending on the leat page with a printed or illuatrated impression, or the back cover when appropriate. All other original copiea are filmed beginning on the first page with a printed or illustrated impresaion, and ending on the laat page with a printed or illuatrated impression.

The last recorded frame on each microfiche shall contain the symbol  $\rightarrow$  (meaning "CON-TINUED"), or the symbol  $\Psi$  (meaning "END"), whichever applies.

Mapa, plates, charts, etc., may be filmed at different reduction ratios. Those too large to be entirely included in one exposure ere filmed beginning in the upper left hand corner, left to right and top to bottom, as many frames as required. The following diagrama illustrate the method:

L'exemplaire filmé fut reproduit grâce à la générosité de:

London Public Library

Les images suivantes ont été reproduites avec le plus grand soin. compta tanu da la condition at de la netteté de l'exemplaire filmé, et en conformité avec les conditions du contret de fiimage.

Les exemplaires originaux dont la couverture en papier est imprimée sont filmés en commençant par le premier plat at en terminant soit par la dernière page qui comporte une empreinte d'imprassion ou d'illustration, soit par la second plat, selon le cas. Tous les autres exemplaires originaux sont filmés en commencant per la premiere page qui comporte une emprainta d'impraasion ou d'illustration at an terminant par la dernière page qui comporte une telle empreinte.

Un des symboles suiva ts appareitra sur le dernière image de chaque microfiche, selon le cas: le symbole - signifie "A SUIVRE", le symbole  $\nabla$  signifie "FIN".

Les cartes, planches, tableaux, etc., peuvent être filmés à des taux de réduction différents. Lorsque le document est trop grend pour être reproduit en un seul cliché, il est filmé à partir de l'angle supérieur geuche, de geuche à droite. at de haut en baa. en prenant le nombre d'images nécessaire. Les diagrammes suivants illustrent la m^thoda.

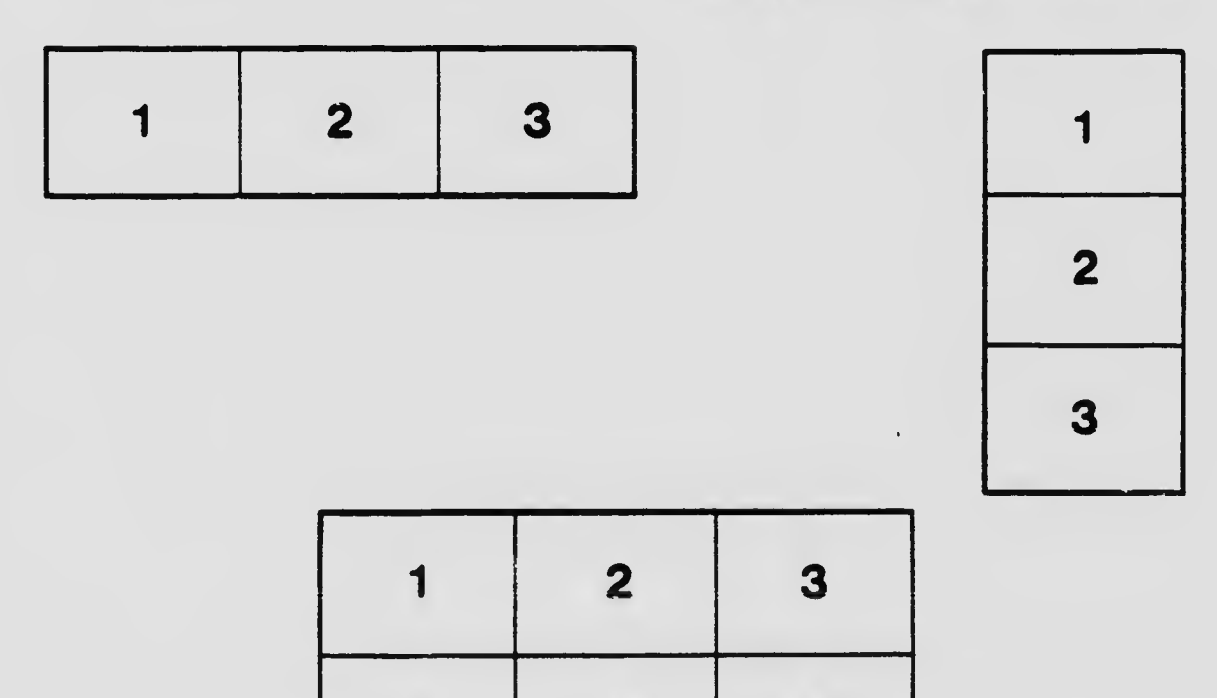

4 5 6